### **Лабораторна робота №1**

## **Попередня обробка результатів вимірювання. Застосування методів виключення результатів з грубими похибками. Exel.**

Мета роботи: Ознайомитися з методами виключення спостережень, що містять грубі похибки. Вирішити задачу виключення результатів з грубими похибками для конкретних чисельних прикладів.

#### Виконання роботи:

1. Виконати перевірку для контрольної вибірки у відповідності з варіантом 6 на наявність грубих похибок по критеріям Діксона, Смірнова та Шовене при рівні значущі q = 0,05.

Таблиця 1.1

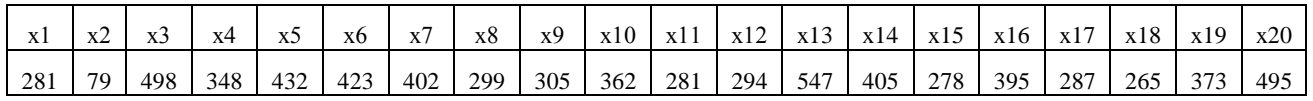

#### **Критерій Діксона**

Створюємо варіаційний ряд для контрольної вибірки

Таблиця 1.2

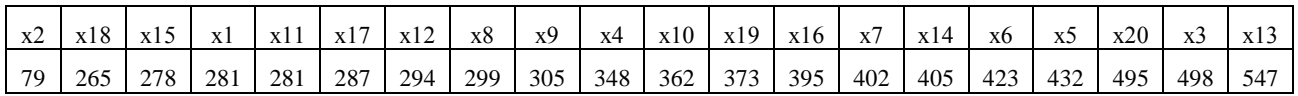

Коефіцієнт Діксона для найменшого експерементального значення параметра :

$$
r_{21\text{min}} = \frac{x_3 - x_1}{x_{n-2} - x_1} = \frac{278 - 79}{495 - 79} = 0.478
$$

Оскільки 0,478 > 0,450то результат визначається грубою похибкою і виключається з подальшої обробки.

Коефіцієнт Діксона для найбільшого експерементального значення параметра:

$$
r_{21\text{max}} = \frac{x_n - x_{n-2}}{x_n - x_3} = \frac{547 - 495}{547 - 432} = 0.434
$$

Оскільки 0,345 < 0,450 то результат визначається відсутністю похибки і не виключається з подальшої обробки.

### **Критерій Смірнова**

Спочатку рахуємо середнє арифметичне значення вибірки:

$$
\tilde{x} = \frac{x_1 + x_2 + \dots + x_n}{n} = 352.45
$$

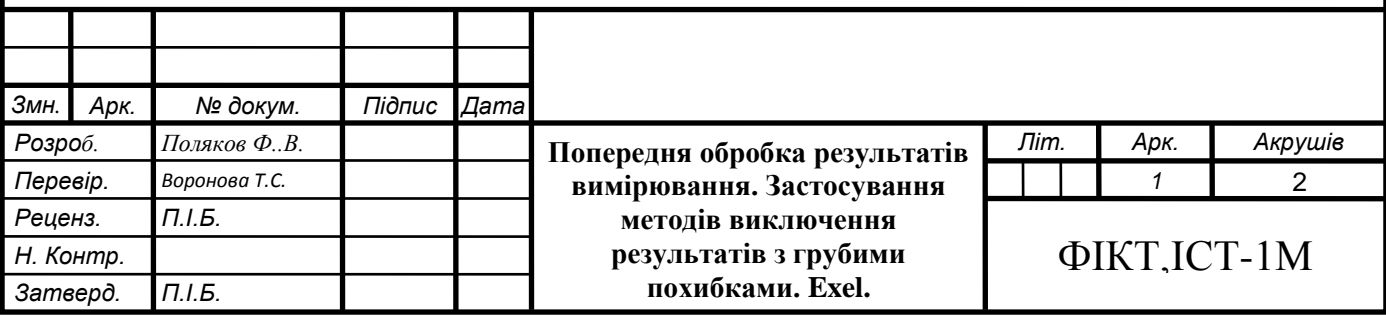

Рахуємо середнє квадратичне відхилення для вибірки

$$
S = \sqrt{\sum_{i=1}^{n} \frac{(x_i - \tilde{x})^2}{n - 1}} = 104.93
$$

Дійсні значення квантилів розподілу розраховуємо за формулою:

$$
\beta = \frac{\max |x_{in} - \widetilde{x}|}{s} = 1,38
$$

Оскільки 1,38 < 2,799, то результат нас задовільняє, і подальші розрахунки непотрібні.

#### **Критерій Шовене.**

Розраховуємо модуль відхилення від середнього значення в частках вибіркового середнього квадратичного відхилення:

$$
Z_{max} = \frac{|x_{in} - \tilde{x}|}{s} = 1,38
$$

Визначаємо ймовірність появи «підозрілого» результату в генеральній сукупності чисел:

$$
P_{max}(zS < |x_{in} - \widetilde{x}|) = 0.005
$$

Визначаємо число очікування результатів:

$$
n_{\text{ov max}} = nP_{max} = 0.067
$$

Оскільки 0,11 < 0,5 то результат визначається грубою похибкою і включається з подальшої обробки.

Розраховуємо модуль відхилення від середнього значення в частках вибіркового середнього квадратичного відхилення:

$$
Z_{min} = \frac{|x_{in} - \tilde{x}|}{s} = 1,42
$$

Визначаємо ймовірність появи «підозрілого» результату в генеральній сукупності чисел:

$$
P_{min}(zS < |x_{in} - \widetilde{x}|) = 0.118
$$

Визначаємо число очікування результатів:

$$
n_{\text{ov max}} = n P_{\text{min}} = 2.14
$$

Оскільки 2,14 > 0,5 то результат визначається грубою похибкою і виключається з подальшої обробки.

**Висновок:** оскільки критеріальні вимоги (коефіцієнти), що визначають межу, за якої знаходяться «грубі» результати спостережень у різних авторів різні, то перевірку слід виконувати відразу за кількома критеріями. Найкращі результати були отримані за допомогою методу Смірнова.

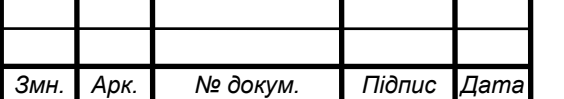

# *ІУ АУ.420.013.144 ЗЛ1* <sup>2</sup>

*Арк.*